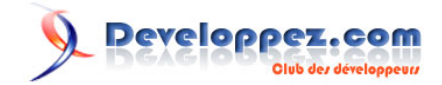

# Le filtrage et l'échappement des données en PHP 5 : documentation de la technique du Poka-Yoké

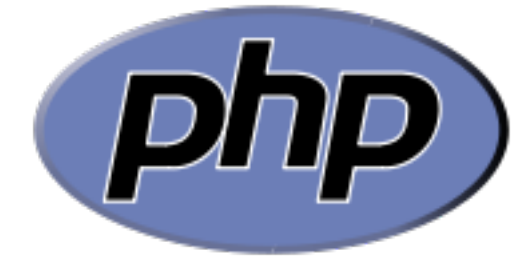

par [Guillaume Rossolini](http://www.developpez.net/forums/member.php?u=30724) [\(Tutoriels Web\)](http://g-rossolini.developpez.com/)

Date de publication : 5 juin 2007

Dernière mise à jour :

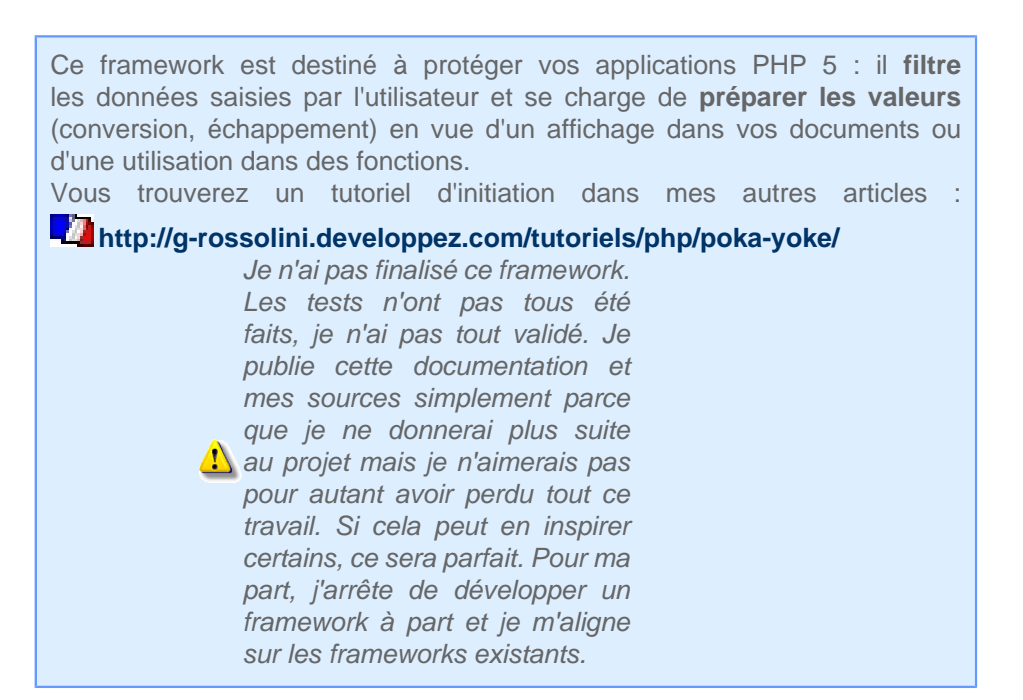

[I - Introduction](#page-3-0) [I-A - Remerciements](#page-3-0) [I-B - Analyse](#page-3-0) [II - DVP\\_Iterator](#page-4-0) [II-A - Implémentations](#page-4-0) [Iterator](#page-4-0) [II-B - Propriétés "private"](#page-4-0) [III - DVP\\_DataFilter](#page-5-0) [III-A - Implémentations](#page-5-0) **[ArrayAccess](#page-5-0)** [Countable](#page-5-0) [IteratorAggregate](#page-5-0) [III-B - Propriétés "protected"](#page-5-0) [III-C - Constantes](#page-6-0) [III-D - Méthodes "protected"](#page-7-0) [checkField\(\)](#page-7-0) [clean\(\)](#page-7-0) [III-E - Méthodes "public"](#page-8-0) [III-E-1 - Les testeurs](#page-8-0) [isArray\(\)](#page-8-0) [isEmpty\(\)](#page-8-0) [isInt\(\)](#page-8-0) [isNumeric\(\)](#page-9-0) [isString\(\)](#page-9-0) [III-E-2 - Les filtres](#page-10-0) [filterArray\(\)](#page-10-0) [filterEmail\(\)](#page-10-0) [filterHex\(\)](#page-11-0) [filterInt\(\)](#page-11-0) [filterNumeric\(\)](#page-11-0) [filterSingleLine\(\)](#page-12-0) [filterURI\(\)](#page-12-0) [filterUsingArray\(\)](#page-13-0) [filterUsingPCRE\(\)](#page-13-0) [untaint\(\)](#page-14-0) [III-E-3 - Les getteurs](#page-14-0) [getArray\(\)](#page-14-0) [getFields\(\)](#page-14-0) [getHTML\(\)](#page-15-0) [getRaw\(\)](#page-16-0) [getRegex\(\)](#page-16-0) [getShellArgument\(\)](#page-17-0) [getShellCommand\(\)](#page-17-0) [getSQL\(\)](#page-17-0) [IV - DVP\\_HTTPUploadFilter](#page-18-0) [IV-A - Propriétés "protected"](#page-18-0) [IV-B - Constantes](#page-18-0) [IV-C - Méthodes "private"](#page-19-0) [cleanString\(\)](#page-19-0) [IV-D - Méthodes "protected"](#page-19-0) [filterFile\(\)](#page-19-0) [inArray\(\)](#page-20-0) [IV-E - Méthodes "public"](#page-20-0) [IV-E-1 - Les filtres](#page-20-0)

Le filtrage et l'échappement des données en PHP 5 : documentation de la technique du Poka-Yoké par [Guillaume Rossolini](http://www.developpez.net/forums/member.php?u=30724) [\(Tutoriels Web\)](http://g-rossolini.developpez.com/)

[filterArchive\(\)](#page-20-0) [filterDocument\(\)](#page-21-0) [filterImage\(\)](#page-21-0) [filterMP3\(\)](#page-21-0) [filterPDF\(\)](#page-21-0) [filterScript\(\)](#page-22-0) [filterText\(\)](#page-22-0) [filterAnyType\(\)](#page-22-0) [IV-E-2 - Les getteurs](#page-23-0) [getFormattedSize\(\)](#page-23-0) [getMime\(\)](#page-23-0) [getName\(\)](#page-23-0) [getRawSize\(\)](#page-24-0) [V - Conclusion](#page-25-0)

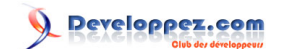

# <span id="page-3-0"></span>- Introduction

### I-A - Remerciements

Je remercie chaleureusement tous ceux qui m'ont aidé lors de la conception de ce framework : **[pcaboche](http://www.developpez.net/forums/member.php?u=76344)**, **[Yoshio](http://www.developpez.net/forums/member.php?u=73775)**, **[wamania](http://www.developpez.net/forums/member.php?u=21900)** et **[doctorrock](http://www.developpez.net/forums/member.php?u=99082)**, sans oublier Marco Tabini pour avoir fourni l'idée de départ.

I-B - Analyse

Diagramme des classes - UML

Le diagramme ci dessus devrait contenir bien plus d'éléments mais j'estime que cela compliquerait trop la lecture. Il suffira de comprendre que la classe **DVP\_FilterException** est dérivée en autant de classes que nécessaires, et que ce sont ces classes dérivées qui sont utilisées dans les classes du framework. Les propriétés et méthodes sont détaillées dans la suite de cette documentation, ainsi que la liste des exceptions déclenchées par chaque méthode.

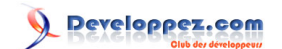

# <span id="page-4-0"></span>II - DVP\_Iterator

Cette classe est nécessaire à l'implémentation d'**IteratorAggregate** par **DVP\_DataFilter**. Il n'y a pas de raison de l'utiliser explicitement en dehors de cela.

# II-A - Implémentations

# **Iterator**

Cette interface est utilisée par l'interface **IteratorAggregate** implémentée par la classe **DVP\_DataFilter**.

# **Liste des méthodes nécessaires :**

- **rewind()** : Le pointeur de fichier revient en arrière d'une position ;
- **current()** : Retourne le pointeur d'Array ;
- **key()** : Retourne l'index du pointeur d'Array ;
- **next()** : Le pointeur d'Array avance d'une position ;
- **valid()** : Vérifie la validité du pointeur d'Array.

# II-B - Propriétés "private"

### **Liste des propriétés :**

• **data** : Un Array des données à parcourir.

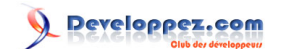

# <span id="page-5-0"></span>III - DVP\_DataFilter

Toutes les valeurs par défaut sont définies dans les constantes de la classe **DVP\_DataFilter**.

# III-A - Implémentations

### **ArrayAccess**

L'interface **ArrayAccess** permet au développeur d'utiliser un objet PHP 5 comme s'il était de type Array.

# **Liste des méthodes nécessaires :**

- **offsetExists(\$field)** : Vérifie si un champ existe dans l'objet ;
- **offsetGet(\$field)** : Lance une exception car nous voulons obliger le développeur à utiliser les méthodes "get..." ;
- **offsetSet(\$field, \$value)** : Assigne une valeur à un champ de l'objet ;
- **offsetUnset(\$field)** : Supprime un champ de l'objet.

# **Countable**

Cette interface permet de définir exactement quelles propriétés de l'objet sont utilisées lorsque la fonction **count()** est utilisée.

### **Liste des méthodes nécessaires :**

• **count()** : Retourne le nombre de champs qui ont été filtrés.

# **IteratorAggregate**

Cette interface permet d'utiliser **foreach()** sur l'objet.

# **Liste des méthodes nécessaires :**

• **getIterator()** : Retourne un objet **DVP\_Iterator**.

# III-B - Propriétés "protected"

# **D'intérêt général :**

- **data** : L'Array de données ;
- **filteredData** : Un Array indiquant les champs filtrés.

# **Groupes de valeurs autorisées :**

- **allowedCharsets** : Un Array des jeux de caractères autorisés ;
- **allowedDBMS** : Un Array des SGBD autorisés ;
- **allowedPCREModes** : Un Array des modes de filtrage PCRE.

<span id="page-6-0"></span>Le filtrage et l'échappement des données en PHP 5 : documentation de la technique du Poka-Yoké par [Guillaume Rossolini](http://www.developpez.net/forums/member.php?u=30724) [\(Tutoriels Web\)](http://g-rossolini.developpez.com/)

# **Valeurs par défaut :**

- **defaultCharset** : Le jeu de caractères par défaut ;
- **defaultDBMS** : Le SGBD par défaut.

# III-C - Constantes

# **Valeurs par défaut :**

- **DEFAULT\_ARRAY** = array()
- **DEFAULT\_CHARSET** = **DVP\_DataFilter::CHARSET\_LATIN\_1**
- **DEFAULT\_DBMS** = **DVP\_DataFilter::DBMS\_MYSQL**
- **DEFAULT\_HEX** = 0x0
- **DEFAULT\_INT** = 0
- **DEFAULT\_NUMERIC** = 0
- **DEFAULT\_STRING** = ''

# **Utilisées par htmlentities() :**

• **QUOTE\_STYLE** = ENT\_QUOTES

# **Destinées à remplir filteredData :**

- **FILTERED\_NO\_CHANGE**
- **FILTERED\_MODIFIED**

**Jeux de charactères :**

- **CHARSET\_LATIN\_1** = 'iso-8859-1'
- **CHARSET\_LATIN\_9** = 'iso-8859-15'
- **CHARSET\_UTF\_8** = 'utf-8'

# **SGBDs :**

- **DBMS\_MSSQL**
- **DBMS\_MYSQL**
- **DBMS\_OCI**
- **DBMS\_ODBC**
- **DBMS\_ORA**
- **DBMS\_POSTGRESQL**
- **DBMS\_PDO**
- **DBMS\_SQLITE**

# **Utilisées dans filterUsingArray() :**

- **ARRAY\_ARRAYS**
- **ARRAY\_NUMERICS**
- **ARRAY\_INTS**
- **ARRAY\_STRINGS**

# <span id="page-7-0"></span>**Utilisées dans filterUsingPCRE() :**

- **PCRE\_MATCH**
- **PCRE\_REPLACE**

# **Relatives aux expressions rationnelles :**

- **REGEX\_DELIMITER** = '/'
- **REGEX\_EMAIL** = '#^\w+(?:[-+.]\w+)\*@\w+(?:[-.]\w+)\*\.\w+\$#'
- **REGEX\_NEWLINES** = '/[\n\r]/'
- **REGEX\_URI** =  $\Lambda(\frac{N(1^n-1)}{2^n+1})$ ?(//( $\Lambda(2^n+1)^*)$ ?( $\Lambda(2^n+1)^*)$ )?( $\Lambda(2^n+1)^*)$ ?( $\#(.*)$ )?\$`
- **REGEX\_TEXT\_ISO** = '/[^a-z0-9  $?!::...$ -\_()[]{} $V$ <sub>ij</sub>¢£¤¥¦§¨©ª«¬-®¯°±<sup>23</sup>´µ¶· 1º»¼½¾¿ÀÁÂÃÄÅÆÇÈÉÊËÌÍÎÏĐÑÒÓÔÕÖxØÙÚÛÜÝÞßàáâãäåæçèéêëìíîïðñòóôõö÷øùúûüý i'

**i)** Lorque je ne précise pas la valeur d'une constante, cela signifie qu'elle est totalement arbitraire et à usage uniquement interne.

# III-D - Méthodes "protected"

# checkField()

#### Accès : "**protected**".

C'est l'une des méthodes fondamentales de **DVP\_DataFilter**. Elle vérifie qu'un champ existe bel et bien dans l'objet **DVP\_DataFilter**. Elle est appelée par la majorité des autres méthodes, en particulier les testeurs, les filtres et les getteurs.

# **Paramètres :**

• **field** : Le champ à vérifier.

# **Exceptions :**

- DVP\_AbsentOffsetException
- DVP\_TypeException

# clean()

#### Accès : "**protected**".

Cette méthode supprime de l'objet les champs qui n'ont pas été filtrés avec succès.

# **Paramètres :**

• aucun

# **Exceptions :**

• aucune

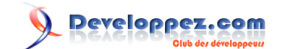

# <span id="page-8-0"></span>III-E - Méthodes "public"

III-E-1 - Les testeurs

# isArray()

Permet de savoir si un champ de l'objet est de type Array.

Retourne TRUE ou FALSE.

# **Paramètres :**

• **field** : Le champ à vérifier.

# **Exceptions :**

• aucune

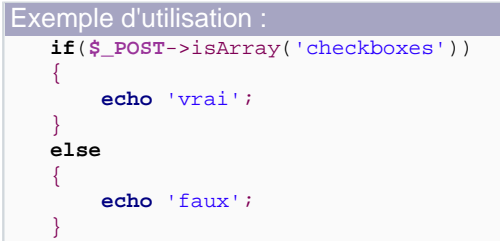

# isEmpty()

Permet de savoir si un champ de l'objet est vide.

Retourne TRUE ou FALSE.

#### **Paramètres :**

• **field** : Le champ à vérifier.

# **Exceptions :**

• aucune

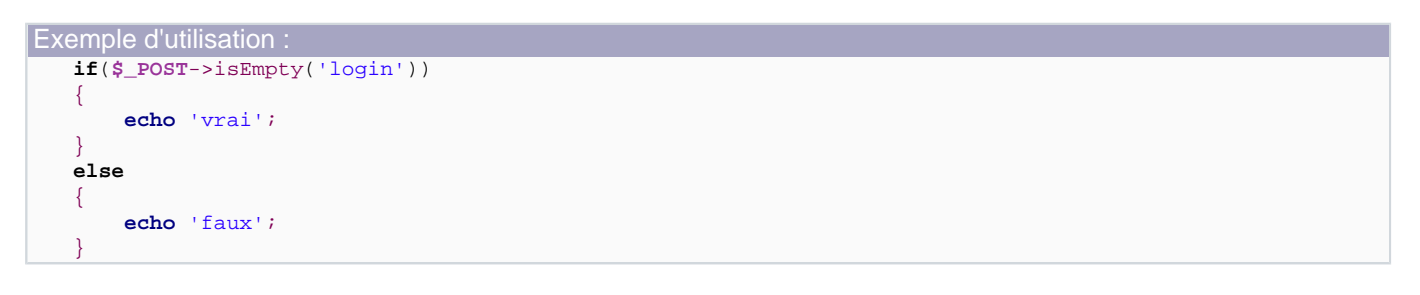

# isInt()

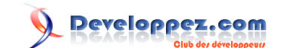

<span id="page-9-0"></span>Permet de savoir si un champ de l'objet est de type numérique entier.

Retourne TRUE ou FALSE.

# **Paramètres :**

• **field** : Le champ à vérifier.

### **Exceptions :**

• aucune

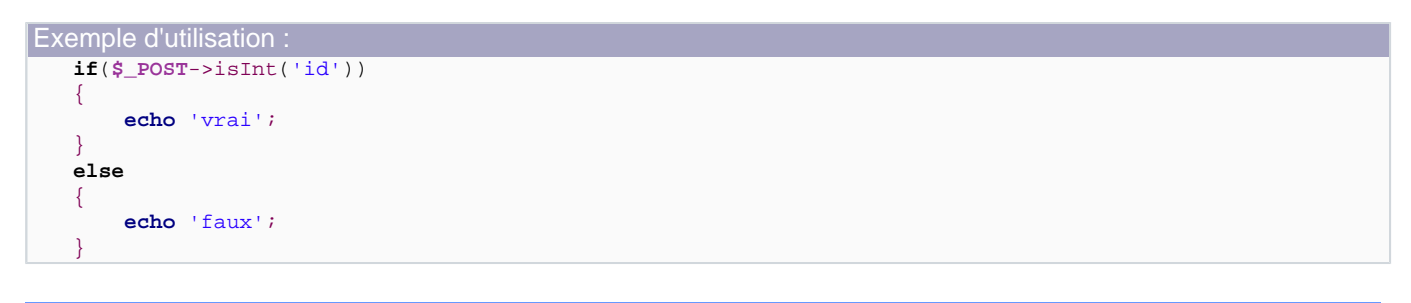

# isNumeric()

Permet de savoir si un champ de l'objet est de type numérique quelconque.

Retourne TRUE ou FALSE.

#### **Paramètres :**

• **field** : Le champ à vérifier.

#### **Exceptions :**

• aucune

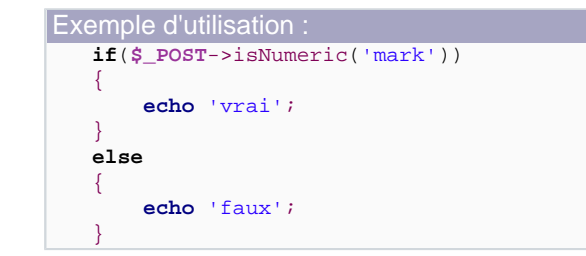

# isString()

Permet de savoir si un champ de l'objet est de type String.

Retourne TRUE ou FALSE.

# **Paramètres :**

• **field** : Le champ à vérifier.

- 10 -

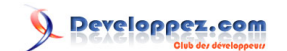

# <span id="page-10-0"></span>**Exceptions :**

• aucune

```
Exemple d'utilisation :
   if($_POST->isString('login'))
   {
         echo 'vrai';
   }
   else
   {
         echo 'faux';
   }
```
# III-E-2 - Les filtres

Ces méthodes ne peuvent être utilisées que sur des champs qui ont été filtrés au préalable.

### filterArray()

S'assure que le champ est un tableau.

# **Paramètres :**

- **field** : De type String, c'est le nom du champ à filtrer ;
- **type** : De type String, c'est le nom du champ à filtrer ;
- **replacement** (par défaut = **DVP\_DataFilter::DEFAULT\_ARRAY**) : De type Array, c'est la valeur retournée si le champ n'est pas de type Array.

# **Exceptions :**

- DVP\_AbsentOffsetException
- DVP\_TypeException
- DVP\_ValueException

```
Exemple d'utilisation :
   $_POST->filterArray('checkboxes', DVP_DataFilter::ARRAY_INTS);
```
# filterEmail()

S'assure que le champ est de type String et qu'il contient une adresse e-mail (syntaxiquement valide).

Dépendance : **DVP\_DataFilter::filterUsingPCRE()**.

# **Paramètres :**

- **field** : De type String, c'est le nom du champ à filtrer ;
- **replacement** (par défaut = **DVP\_DataFilter::DEFAULT\_STRING**) : De type String, c'est la valeur retournée si le champ n'est pas de type String ou ne correspond pas à un e-mail.

# **Exceptions :**

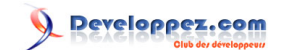

- <span id="page-11-0"></span>DVP\_AbsentOffsetException
- DVP\_RegexException
- DVP\_TypeException
- DVP\_ValueException

```
Exemples d'utilisation :
   $_POST->filterEmail('email');
   $_POST->filterEmail('email', 'admin@site.com');
```
### filterHex()

S'assure que le champ est un valeur hexadécimale.

# **Paramètres :**

- **field** : De type String, c'est le nom du champ à filtrer ;
- **replacement** (par défaut = **DVP\_DataFilter::DEFAULT\_HEX**) : De type hexadécimal, c'est la valeur retournée si le champ n'est pas de type hexadécimal.

### **Exceptions :**

- DVP\_AbsentOffsetException
- DVP\_TypeException

```
Exemple d'utilisation :
   $_POST->filterHex('ip_address');
```
# filterInt()

S'assure que le champ est une valeur numérique entière.

### **Paramètres :**

- **field** : De type String, c'est le nom du champ à filtrer ;
- **replacement** (par défaut = **DVP\_DataFilter::DEFAULT\_INT**) : De type Integer, c'est la valeur retournée si le champ n'est pas de type Integer.

# **Exceptions :**

- DVP\_AbsentOffsetException
- DVP\_TypeException

```
Exemples d'utilisation :
    $_POST->filterInt('id');
   $_POST->filterInt('id', 1);
```
# filterNumeric()

S'assure que le champ est une valeur numérique.

# **Paramètres :**

 $-12 -$ 

<span id="page-12-0"></span>Le filtrage et l'échappement des données en PHP 5 : documentation de la technique du Poka-Yoké par [Guillaume Rossolini](http://www.developpez.net/forums/member.php?u=30724) [\(Tutoriels Web\)](http://g-rossolini.developpez.com/)

- **field** : De type String, c'est le nom du champ à filtrer ;
- **replacement** (par défaut = **DVP\_DataFilter::DEFAULT\_NUMERIC**) : De type numérique quelconque, c'est la valeur retournée si le champ n'est pas de type numérique quelconque.

# **Exceptions :**

- DVP\_AbsentOffsetException
- DVP\_TypeException

# Exemples d'utilisation :

```
$_POST->filterNumeric('mark');
$_POST->filterNumeric('mark', 1);
```
# filterSingleLine()

S'assure que le champ est de type String contenant une seule ligne de texte.

### Dépendance : **DVP\_DataFilter::filterUsingPCRE()**.

### **Paramètres :**

- **field** : De type String, c'est le nom du champ à filtrer ;
- **replacement** (par défaut = **DVP\_DataFilter::DEFAULT\_STRING**) : De type String, c'est la valeur retournée si le champ n'est pas de type String ou s'il contient plusieurs lignes.

# **Exceptions :**

- DVP\_AbsentOffsetException
- DVP\_TypeException

```
Exemples d'utilisation :
   $_POST->filterSingleLine('login');
   $_POST->filterSingleLine('login', 'guest');
```
# filterURI()

S'assure que le champ est de type String et qu'il correspond à une URI.

Dépendance : **DVP\_DataFilter::filterUsingPCRE()**.

# **Paramètres :**

- **field** : De type String, c'est le nom du champ à filtrer ;
- **replacement** (par défaut = DVP\_DataFilter::DEFAULT\_STRING) : De type String, c'est la valeur retournée si le champ n'est pas de type String ou s'il contient plusieurs lignes.

# **Exceptions :**

- DVP\_AbsentOffsetException
- DVP\_RegexException
- DVP\_TypeException
- DVP\_ValueException

<span id="page-13-0"></span>Le filtrage et l'échappement des données en PHP 5 : documentation de la technique du Poka-Yoké par [Guillaume Rossolini](http://www.developpez.net/forums/member.php?u=30724) [\(Tutoriels Web\)](http://g-rossolini.developpez.com/)

Exemples d'utilisation : **\$\_POST**->filterURI('website'); **\$\_POST**->filterURI('website', 'http://g-rossolini.developpez.com/');

# filterUsingArray()

S'assure que le champ est du type \$type et présente dans le tableau \$valeursBlanches.

### **Paramètres :**

- **field** : De type String, c'est le nom du champ à filtrer ;
- **whiteValues** : De type Array, il contient les seules valeurs que le champ sera autorisé à prendre ;
- **type** : C'est l'une des constantes **DVP\_DataFilter::ARRAY\_\***, ce paramètre contraint le champ à un type défini.

# **Exceptions :**

- DVP\_AbsentOffsetException
- DVP\_ArrayTypeException
- DVP\_TypeException
- DVP\_ValueException

#### Exemples d'utilisation :

```
$_POST->filterUsingArray('id', array(1, 3, 7), DVP_DataFilter::ARRAY_INTS); // L'ID est soit 1,
soit 3, soit 7
$_POST->filterUsingArray('login', array('Yogui', 'BrYs'), DVP_DataFilter::ARRAY_STRINGS); // Le
login est soit "Yogui", soit "BrYs"
```

```
Vous ne devez pas fournir de tableau de valeurs blanches contenant plusieurs types. Un
champ spécifique doit être d'un type bien défini. Il ne peut pas être "d'un type ou d'un
autre" car cela donnerait lieu à des failles de sécurité.
```
# filterUsingPCRE()

Vérifie que le champ vérifie une expression rationnelle.

#### **Paramètres :**

- **field** : De type String, c'est le nom du champ à filtrer ;
- **regex** : De type String, c'est l'expression rationnelle à utiliser ;
- **replacement** (par défaut = **DVP\_DataFilter::DEFAULT\_STRING**) : De type String, c'est la valeur retournée si le champ n'est pas de type String ou s'il ne vérifie pas l'expression rationnelle ;
- **mode** (par défaut = **DVP\_DataFilter::PCRE\_REPLACE**) : C'est l'une des constantes **DVP\_DataFilter::PCRE\_\***, ce paramètre définit le comportement de la méthode filterUsingPCRE.

### **Exceptions :**

- DVP\_AbsentOffsetException
- DVP\_RegexException
- DVP\_TypeException
- DVP\_ValueException

 $-14$ 

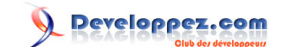

<span id="page-14-0"></span>Cette méthode est pratique mais son utilisation est complexe. Pour en simplifier l'utilisation, il est possible de définir d'autres methodes comme celles qui l'utilisent déjà (cf. ci-dessus).

# untaint()

Marque un champ comme filtré, sans lui apporter aucune modification.

#### **Paramètres :**

• **field** : De type String, c'est le nom du champ à marquer.

### **Exceptions :**

- DVP\_AbsentOffsetException
- DVP\_TypeException

Cette méthode est nécessaire pour un nombre très faible de cas particuliers, comme par exemple les messages utilisateurs. Il faut y prendre garde, car cette méthode introduit des données non filtrées dans l'application.

III-E-3 - Les getteurs

getArray()

Retourne sous forme de type Array.

#### **Paramètres :**

• **field** : Le champ à retourner.

#### **Exceptions :**

- DVP\_AbsentOffsetException
- DVP\_TaintedException
- DVP\_TypeException

### Exemple d'utilisation :

```
$_POST->filterArray('checkboxes', DVP_DataFilter::ARRAY_INTS);
foreach($_POST->getArray('checkboxes') as $checkbox)
{
   echo $checkbox.'<br />'; // Afficher cette valeur est sans danger car elle a déjà été filtrée
 comme "numérique entier"
}
```
# getFields()

Retourne un Array contenant les noms des champs filtrés. Cette méthode est définie pour permettre l'utilisation des objets **DVP\_DataFilter** dans la structure **foreach**. L'implémentation de l'interface **IteratorAggregate** rend l'appel de cette méthode transparent dans les situations comme **foreach**.

<span id="page-15-0"></span>Le filtrage et l'échappement des données en PHP 5 : documentation de la technique du Poka-Yoké par [Guillaume Rossolini](http://www.developpez.net/forums/member.php?u=30724) [\(Tutoriels Web\)](http://g-rossolini.developpez.com/)

#### **Paramètres :**

• **field** : Le champ à retourner.

# **Exceptions :**

• aucune

```
Exemple d'utilisation (méthode 1) :
   $_POST->filterArray('checkboxes', DVP_DataFilter::ARRAY_INTS);
   $_POST->filterSingleLine('login');
   foreach($_POST->getFields() as $field)
   {
       echo $field.'<br />';
   }
```

```
Exemple d'utilisation (méthode 1) :
   $_POST->filterArray('checkboxes', DVP_DataFilter::ARRAY_INTS);
   $_POST->filterSingleLine('login');
   foreach($_POST as $field)
   {
       echo $field.'<br />';
   }
```
Le retour de la méthode ne contient aucune "valeur", uniquement les noms des champs ; ou plutôt, les valeurs **sont** les noms des champs, ce qui rend leur index inutile :

```
L'index de chaque champ est inutile :
   $_POST->filterArray('checkboxes', DVP_DataFilter::ARRAY_INTS);
   $_POST->filterSingleLine('login');
   foreach($_POST as $index => $field)
   {
       echo $index.' '.$field.'<br />';
   }
```
# getHTML()

Retourne le champ sous forme d'entités HTML. Le format des entités est défini au niveau de l'objet **DVP\_DataFilter**.

#### **Paramètres :**

• **field** : Le champ à retourner.

#### **Exceptions :**

- DVP\_AbsentOffsetException
- DVP\_TypeException
- DVP\_ValueException

```
Exemple d'utilisation :
   $_POST->filterSingleLine('login');
   echo $_POST->getHTML('login');
```
 $-16$ 

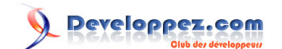

# <span id="page-16-0"></span>getRaw()

Retourne un champ sous sa forme originale.

#### **Paramètres :**

• **field** : Le champ à retourner.

### **Exceptions :**

- DVP\_AbsentOffsetException
- DVP\_ArrayAccessException
- DVP\_TaintedException
- DVP\_TypeException

# getRegex()

Retourne un champ sous forme de chaîne prête à utiliser dans une expression rationnelle.

#### **Paramètres :**

- **field** : Le champ à retourner ;
- **delimiter** (par défaut = **DVP\_DataFilter::REGEX\_DELIMITER**) : Le délimiteur de la regex.

# **Exceptions :**

- DVP\_AbsentOffsetException
- DVP\_TypeException

#### Exemple d'utilisation :

```
$_POST->filterSingleLine('login');
$regex = '#<user>'.$_POST->getRegex('login', '#').'.*</user>#Ui'; // Exemple :
#<user>Yog.*</user>#Ui
$users_xml = file_get_contents('users.xml');
if(preg_match($users_xml, $regex))
{
     echo 'vrai';
}
else
{
     echo 'faux';
}
```
<?xml version="1.0" encoding="ISO-8859-1"?> <users> <user>Yogui</user> <user>BrYs</user> </users>

**(i)** L'exemple ci-dessus vérifie si un nom d'utilisateur (soumis par formulaire) existe dans un document XML contenant une liste d'utilisateurs.

- 17 -

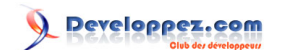

# <span id="page-17-0"></span>getShellArgument()

Retourne un champ sous forme de chaîne prête à utiliser comme argument d'une ligne de commande système.

### **Paramètres :**

• **field** : Le champ à retourner.

# **Exceptions :**

- DVP\_AbsentOffsetException
- DVP\_TypeException

getShellCommand()

Retourne un champ sous forme de chaîne prête à utiliser comme commande système.

# **Paramètres :**

• **field** : Le champ à retourner.

# **Exceptions :**

- DVP\_AbsentOffsetException
- DVP\_TypeException

# getSQL()

Retourne un champ sous forme de chaîne prête à utiliser dans une requête (SQL) en fonction du SGBD utilisé.

# **Paramètres :**

- **field** : Le champ à retourner ;
- **dbms** (par défaut = **DVP\_DataFilter::DEFAULT\_DBMS**) : Le SGBD de destination ;
- **argument** (par défaut = NULL) : Pour PostgreSQL, il prend comme valeur "string" ou "bytea" ; pour MySQL, il correspond à l'identifieur de ressource.

# **Exceptions :**

- DVP\_DBMSEscapeException
- DVP\_AbsentOffsetException
- DVP\_PostgreSQLException
- DVP\_TypeException
- DVP\_ValueException

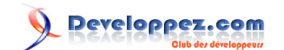

# <span id="page-18-0"></span>IV - DVP\_HTTPUploadFilter

### **DVP\_HTTPUploadFilter** hérite de **DVP\_DataFilter**.

L'extension PHP **fileinfo** est nécessaire au bon fontionnement de cette classe (gestion fiable des types MIME).

# IV-A - Propriétés "protected"

# **Intérêt général :**

- **destination** : Le chemin système de destination ;
- **finfo** : L'objet Finfo utilisé pour contrôler le type MIME des fichiers ;
- **refusedData** : Un Array des fichiers refusés par **DVP\_HTTPUploadFilter**.

# **Groupes de valeurs autorisées :**

- **allowedMimes** : PDF + MP3 + TEXT ;
- **allowedMimeGroups** : ARCHIVES + DOCUMENTS + IMAGES + SCRIPTS ;
- **allAllowedMimes** : allowedMimes + allowedMimeGroups.

# **Format de nombres :**

- **decimalsSeparator** : Séparateur de décimales (en Français, il s'agit de la virgule ; en Anglais, c'est le point) ;
- **thousandsSeparator** : Séparateur de milliers (en Français, il s'agit de l'espace ; en Anglais, c'est la virgule).

**i**) Les deux dernières variables présentées ici sont déclarées "final". Elles ne peuvent pas etre modifiées en-dehors du constructeur de la classe.

# IV-B - Constantes

# **Résultat de l'opération de filtrage :**

- **FILTERED\_ACCEPTED**
- **FILTERED\_REFUSED**

# **Configuration de l'extension fileinfo :**

- **MAGIC\_FILE** : Le chemin d'accès au ficher "magique" ;
- **FILEINFO\_MODE** : Le mode d'utilisation du fichier "magique" (constantes du scope global : FILEINFO\_MIME ou FILEINFO\_NONE).

# **Types MIME suportés :**

- **MIME\_MP3**
- **MIME\_PDF**
- **MIME\_TEXT**
- **MIME\_ARCHIVES**
- **MIME\_DOCUMENTS**
- **MIME\_IMAGES**

<span id="page-19-0"></span>• **MIME\_SCRIPTS**

**Tailles des fichiers par type MIME :**

- SIZE\_MP3
- **SIZE\_PDF**
- **SIZE\_TEXT**
- **SIZE\_ARCHIVES**
- **SIZE\_DOCUMENTS**
- **SIZE\_IMAGES**
- **SIZE\_SCRIPTS**

# **Valeurs par défaut :**

- **DEFAULT\_SEPARATOR\_DECIMALS** = ','
- **DEFAULT\_SEPARATOR\_THOUSANDS** = ' '

# **Unités pour le formatage des tailles de fichiers :**

- **UNIT\_OCTET**
- **UNIT\_KILO\_OCTET**
- **UNIT\_MEGA\_OCTET**
- **UNIT\_GIGA\_OCTET**

# IV-C - Méthodes "private"

# cleanString()

Cette méthode n'est utilisée qu'en interne. Il n'y a pas de raison de permettre au développeur de l'utiliser.

Cette méthode est finale, elle ne peut être surchargée (même si on la définit en protected ou public).

#### **Paramètres :**

• **string** : Le nom de fichier à formater.

# **Exceptions :**

• aucune

# IV-D - Méthodes "protected"

# filterFile()

Cette méthode permet de vérifier la validité d'un fichier en fonction de son type et de sa taille. Si les vérifications sont couronnées de succès, le fichier est automatiquement renommé et déplacé hors du répertoire temporaire du serveur Web.

# **Paramètres :**

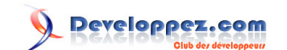

- <span id="page-20-0"></span>• **field** : Le champ décrivant le fichier à vérifier ;
- **intendedMime** : Le type du fichier ;
- **intendedMaxSize** : La taille maximum du fichier.

### **Exceptions :**

- DVP\_AbsentOffsetException
- DVP\_FileSizeException
- DVP\_TypeException
- DVP\_ValueException

# inArray()

Cette méthode sert à déterminer si une chaîne est contenue dans n'importe quelle chaîne d'un tableau.

# **Paramètres :**

- **needle** : L'aiguille ;
- **haystack** : La meule de foin.

### **Exceptions :**

• DVP\_TypeException

# IV-E - Méthodes "public"

# IV-E-1 - Les filtres

# filterArchive()

Cette méthode appelle **filterFile()** avec des paramètres prédéfinis pour les archives compressées.

#### **Paramètres :**

- **field** : Le champ décrivant le fichier à vérifier ;
- **size** (par défaut = **DVP\_HTTPUploadFilter::SIZE\_ARCHIVES**).

# **Exceptions :**

- DVP\_AbsentOffsetException
- DVP\_FileSizeException
- DVP\_TypeException
- DVP\_ValueException

```
Exemple d'utilisation :
```
**\$\_FILES**->filterArchive('documents'); // "documents" correspond à un champ du formulaire destiné à une archive compressée

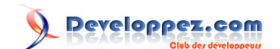

# <span id="page-21-0"></span>filterDocument()

Cette méthode appelle **filterFile()** avec des paramètres prédéfinis pour les documents texte.

### **Paramètres :**

- **field** : Le champ décrivant le fichier à vérifier ;
- **size** (par défaut = **DVP\_HTTPUploadFilter::SIZE\_DOCUMENTS**).

# **Exceptions :**

- DVP\_AbsentOffsetException
- DVP\_FileSizeException
- DVP\_TypeException
- DVP\_ValueException

# filterImage()

Cette méthode appelle **filterFile()** avec des paramètres prédéfinis pour les images.

### **Paramètres :**

- **field** : Le champ décrivant le fichier à vérifier ;
- **size** (par défaut = **DVP\_HTTPUploadFilter::SIZE\_IMAGES**).

# **Exceptions :**

- DVP\_AbsentOffsetException
- DVP\_FileSizeException
- DVP\_TypeException
- DVP\_ValueException

# filterMP3()

Cette méthode appelle **filterFile()** avec des paramètres prédéfinis pour les fichiers MP3.

#### **Paramètres :**

- **field** : Le champ décrivant le fichier à vérifier ;
- **size** (par défaut = **DVP\_HTTPUploadFilter::SIZE\_MP3**).

# **Exceptions :**

- DVP\_AbsentOffsetException
- DVP\_FileSizeException
- DVP\_TypeException
- DVP\_ValueException

# filterPDF()

- 22 -

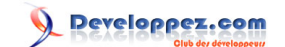

<span id="page-22-0"></span>Cette méthode appelle **filterFile()** avec des paramètres prédéfinis pour les documents PDF.

# **Paramètres :**

- **field** : Le champ décrivant le fichier à vérifier ;
- **size** (par défaut = **DVP\_HTTPUploadFilter::SIZE\_PDF**).

# **Exceptions :**

- DVP\_AbsentOffsetException
- DVP\_FileSizeException
- DVP\_TypeException
- DVP\_ValueException

# filterScript()

Cette méthode appelle **filterFile()** avec des paramètres prédéfinis pour les scripts.

# **Paramètres :**

- **field** : Le champ décrivant le fichier à vérifier ;
- **size** (par défaut = **DVP\_HTTPUploadFilter::SIZE\_SCRIPTS**).

# **Exceptions :**

- DVP\_AbsentOffsetException
- DVP\_FileSizeException
- DVP\_TypeException
- DVP\_ValueException

# filterText()

Cette méthode appelle **filterFile()** avec des paramètres prédéfinis pour les fichiers de texte brut.

# **Paramètres :**

- **field** : Le champ décrivant le fichier à vérifier ;
- **size** (par défaut = **DVP\_HTTPUploadFilter::SIZE\_TEXT**).

# **Exceptions :**

- DVP\_AbsentOffsetException
- DVP\_FileSizeException
- DVP\_TypeException
- DVP\_ValueException

# filterAnyType()

Cette méthode appelle **filterFile()** avec des paramètres prédéfinis pour le type MIME du fichier concerné.

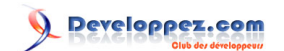

# <span id="page-23-0"></span>**Paramètres :**

- **field** : Le champ décrivant le fichier à vérifier ;
- **size** (par défaut = **NULL**).

# **Exceptions :**

- DVP\_AbsentOffsetException
- DVP\_FileSizeException
- DVP\_TypeException
- DVP\_ValueException

# IV-E-2 - Les getteurs

**i**) Les méthodes "get..." ne fonctionnent qu'avec les fichiers filtrés.

# getFormattedSize()

Retourne une taille formattée de manière lisible.

# **Paramètres :**

• **field** Le champ décrivant le fichier.

# **Exceptions :**

• aucune

getMime()

Retourne le type MIME d'un fichier.

# **Paramètres :**

• **field** Le champ décrivant le fichier.

# **Exceptions :**

- DVP\_AbsentOffsetException
- DVP\_TypeException

# getName()

Retourne le nom d'un fichier.

# **Paramètres :**

• **field** Le champ décrivant le fichier.

# **Exceptions :**

- 24 -

- <span id="page-24-0"></span>• DVP\_AbsentOffsetException
- DVP\_TypeException

# getRawSize()

Retourne la taille d'un fichier (en octets).

# **Paramètres :**

• **field** Le champ décrivant le fichier.

# **Exceptions :**

• aucune

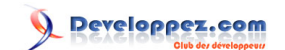

# <span id="page-25-0"></span>V - Conclusion

# **Liens :**

- Tutoriel : **[Introduction au framework du Poka-Yoké \(PHP 5\)](http://g-rossolini.developpez.com/tutoriels/php/poka-yoke/)**, par Guillaume Rossolini ;
- Tutoriel : **[Les exceptions et PHP 5](http://guillaume-affringue.developpez.com/exceptions-et-PHP5/)**, par Guillaume Affringue ;
- Tutoriel : **[Les nouveautés de PHP 5](http://stephaneey.developpez.com/tutoriel/php/php5_nouveautes/)**, par Stéphane Eyskens.

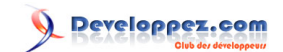